### 10.1. Fungsi Kontrol

Pengunaan Fungsi Logika IF, digunakan untuk mengecek apakah suatu operasi memenuhi kondisi yang diinginkan atau tidak, jika memenuhi lakukan operasi pertama, jika tidak lakukan operasi kedua dan seterusnya.

Contoh:

Jika harga\*7 lebih besar atau sama dengan 10000 maka tampilkan Pesan Discount, tetapi jika tidak tampilkan pesan No Discount untuk kodebarang = "B0001"

```
mysql> SELECT IF(harqa*7 >=10000,"Discount","No Discount")
    \rightarrow FROM barang WHERE kobar="B0001";
```

```
+--------------------------
| IF(harga*7 >=10000,"Discount","No Discount") |
| No Discount
                            \mathbf{I}1 row in set (0.01 sec)
```

```
mysql> SELECT IF(harqa*15 >=10000,"Discount","No Discount")
 -> FROM barang WHERE kobar="B0001":
 ------------------------------------
| IF(harga*15 >=10000,"Discount","No Discount") |
I Discount
```
 $mysq1 > \blacksquare$ 

1 row in set (0.01 sec)

### 10.2. String Function

Fungsi ini digunakan untuk memanipulasi data baik berupa karakter maupun berupa string .

### 10.3. Fungsi CONCAT

Fungsi ini digunakan untuk menggabungkan 2 buah kata atau lebih dengan tipe karakter

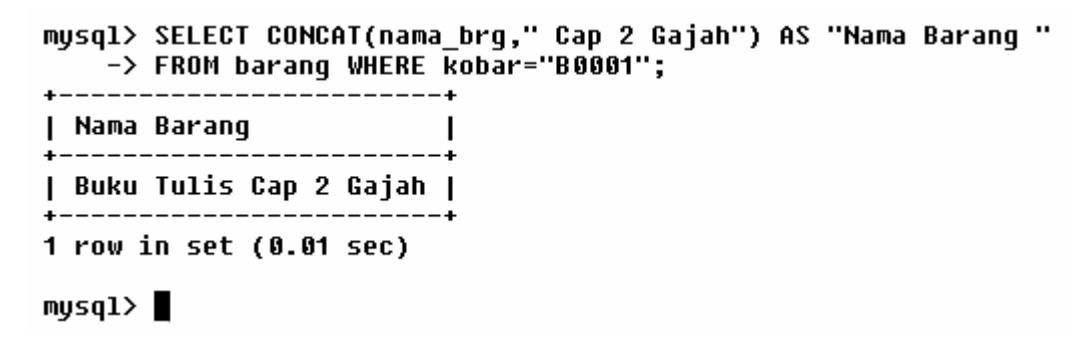

Keterangan :

• Contoh diatas akan menggabungkan Nama barang dengan kata "Cap 2 Gajah" dengan criteria kode barang ="B0001"

## 10.4. Fungsi LENGTH

Fungsi ini digunakan untuk menghitung jumlah karakter dalam sebuah string

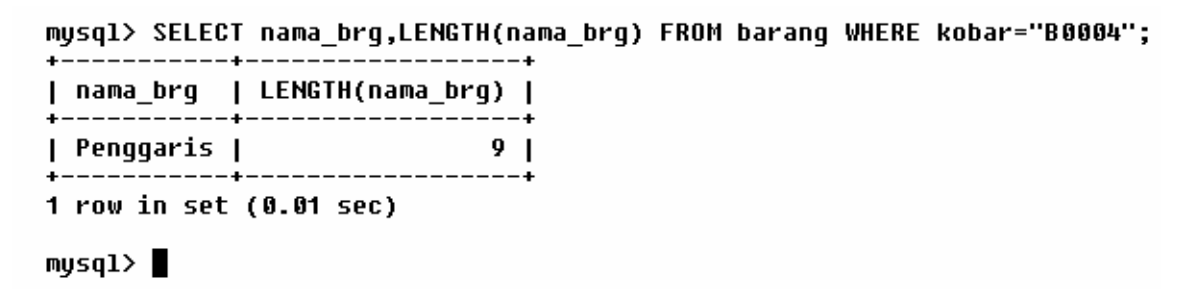

Keterangan :

• Pada contoh diatas akan menghitung jumlah karakter yang diambil dari nama barang dengan criteria kode barang = "B0004" yaitu Penggaris.

### 10.5. Fungsi INSTR

Digunakan untuk menemukan posisi string yang di cari.

mysql> SELECT nama\_brg,INSTR(nama\_brg,"Tulis") FROM barang WHERE kobar="B0001";

```
---------------------------
| nama_brg | INSTR(nama_brg,"Tulis") |
```
1 row in set (0.01 sec)

#### $mysq1>$

Keterangan :

• Pada contoh diatas di cari posisi kata tulis pada nama barang dengan ketentuan atau dengan criteria pencarian adalah kode barang="B0001". Pada contoh ini berarti mencari posisi kata "Tulis" pada nama barang dengan nama Buku Tulis. Dan hasilnya adalah 6 . Penghitungan dilakukan dengan menghitung juga spasi yang ada.

### 10.6. Fungsi LPAD

Fungsi LPAD digunakan apabila kita ingin menyisipkan karakter dikiri data yang sudah ada didalam database.

```
mysql> SELECT nama_brg,LPAD(nama_brg,16,"3 Pak ")
  -> FROM barang WHERE kobar="B0001";
 -----------+-------------------------
| nama_brg | LPAD(nama_brg,16,"3 Pak ") |
| Buku Tulis | 3 Pak Buku Tulis
1 row in set (0.01 sec)
mysq1>
```
### 10.7. Fungsi RPAD

Fungsi RPAD digunakan apabila kita ingin menyisipkan karakter dikanan data yang sudah ada didalam database.

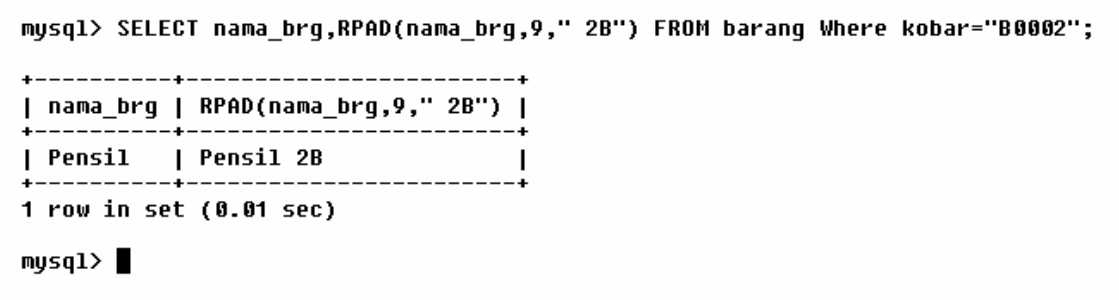

### 10**.8. Fungsi LEFT**

Fungsi LEFT digunakan apabila kita ingin mengambil beberapa karakter dari sebelah kiri.

```
mysql> SELECT nama brq,LEFT(nama brq,3) FROM baranq Where kobar="B0002";
       ----+------------------+
```
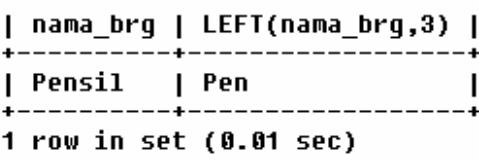

 $mysq1>$ 

### 10.9. Fungsi RIGHT

Fungsi RIGHT digunakan apabila kita ingin mengambil beberapa karakter dari sebelah kanan

```
musql> SELECT nama brq,RIGHT(nama brq,3) FROM baranq Where kobar="B0002";
```

```
+----------+---------------------
| nama_brg | RIGHT(nama_brg,3) |
+----------+--------------------+
| Pensil | sil
+----------+--------------------+
1 row in set (0.01 sec)
```
# $mysq1 > \blacksquare$

### 10.10. Fungsi SUBSTRING

Fungsi SUBSTRING digunakan apabila kita ingin mengambil beberapa karakter dari sebelah kiri pada posisi karakter tertentu sampai sebelah kanan pada posisi karakter tertentu pula.

mysql> SELECT nama\_brg,SUBSTRING(nama\_brg,6,5) FROM barang Where kobar="B0001";

| nama brq | SUBSTRING(nama brq,6,5) | | Buku Tulis | Tulis  $\overline{1}$ -----------+-----------------------1 row in set (0.01 sec)

mysql> ∎

mysql> SELECT nama\_brg,SUBSTRING(nama\_brg,6) FROM barang Where kobar="B0001";

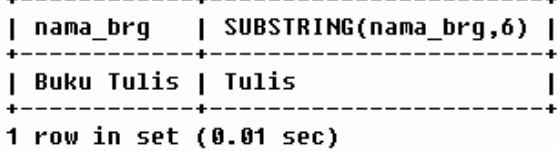

 $mysq1>$ 

### **10.11. Fungsi SUBSTRING …FROM…**

Digunakan untuk menemukan kata dengan posisi yang di berikan oleh user

```
mysql> SELECT nama brq,SUBSTRING(nama brq FROM 6)
  \rightarrow FROM barang WHERE kobar="B0001";
| nama_brg | SUBSTRING(nama_brg FROM 6) |
| Buku Tulis | Tulis
1 row in set (0.01 sec)
mysq1>
```
#### **Keterangan :**

• Pada contoh diatas akan mencari kata pada nama barang dengan kode barang = B0001, pada posisi 6. (Spasi dihitung)

### 10.12. Fungsi REPLACE

Digunakan untuk merubah atau menimpa kata atau huruf

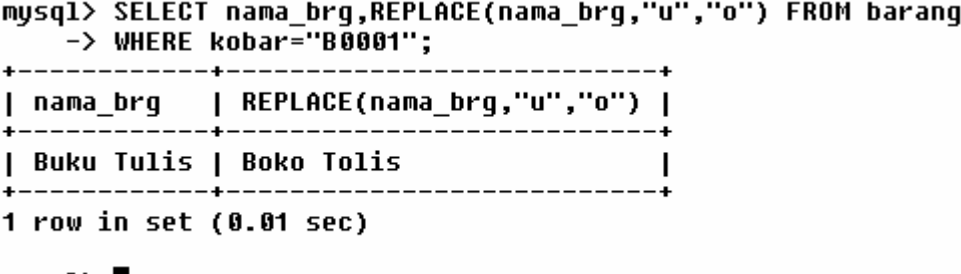

mysql> ∎

Keterangan :

• Pada contoh diatas akan merubah nama barang dengan kode barang B0001 dengan ketentuan penggantian yaitu, mengganti huruf "u" dengan huruf "o".

## 10.13. Fungsi REPEAT

Digunakan untuk pengulangan sesuai dengan banyaknya pengulangan yang diberikan.

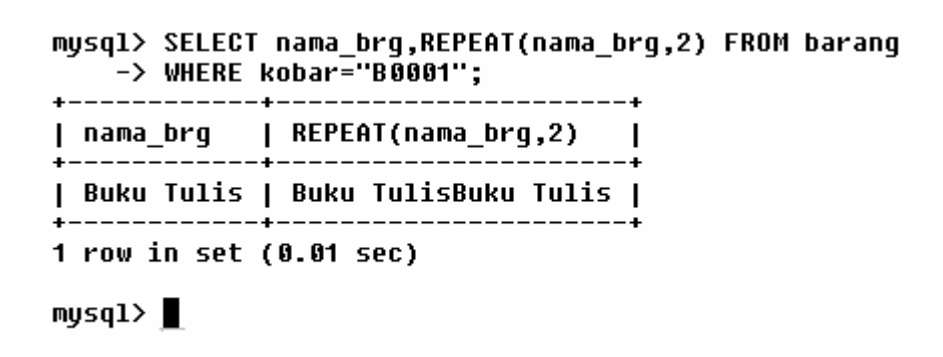

Keterangan :

• Pada contoh diatas nama barang dengan kode B0001 akan ditulis sebanyak 2 kali. Karena kondisi pengulangan yang diberikan adalah 2.

### 10.14. Fungsi REVERSE

Digunakan untuk membalikan kata, di mana kata yang harusnya jadi huruf pertama menjadi huruf yang terakhir.

mysql> SELECT nama\_brg,REVERSE(nama\_brg) FROM barang;  $+ - -$ 

|                          | nama brq                                                                                 | REVERSE(nama brg)                                       |  |  |
|--------------------------|------------------------------------------------------------------------------------------|---------------------------------------------------------|--|--|
|                          | <b>Buku Tulis</b><br>Pensil<br><b>Ball Point</b><br>Penggaris   siraggneP<br>Buku Gambar | siluT ukuB<br>lisneP<br>tnioP llaB<br>rabmaG ukuB<br>Ι. |  |  |
| 5 rows in set (0.03 sec) |                                                                                          |                                                         |  |  |
| mysq1                    |                                                                                          |                                                         |  |  |

Keterangan :

• Contoh diatas akan membalikan semua nama Barang pada table barang sehingga ditulis dengan keadaan tebalik .

### 10.15. Fungsi INSERT

Digunakan untuk menyisipkan kata atau karakter dengan posisi dan panjang karakter yang akan disisipkan.

```
mysql> SELECT nama_brg,INSERT(nama_brg,11,8,"Bergaris") FROM barang
 \rightarrow WHERE kobar="B0001";
 -----------+---------
| nama brq | INSERT(nama brq,11,8,"Bergaris") |
| Buku Tulis | Buku TulisBergaris
                                     \overline{1}1 row in set (0.02 sec)
mysq1 > \blacksquare
```
Keterangan :

• Pada contoh diatas disipkan kata "Bergaris" pada nama barang dengan criteria kode barang ="B0001" pada posisi ke 11 dengan menyisipkan 8 karakter dengan kata yang disisipkan yaitu "Bergaris"

#### 10.16. Fungsi LCASE

Digunakan untuk merubah semua huruf besar menjadi huruf kecil

```
mysql> SELECT nama brq,LCASE(nama brq) FROM baranq;
+--------------+-------------------+
| nama_brg | LCASE(nama_brg) |
| Buku Tulis | buku tulis
                                     \overline{1}| Pensil | Pensil<br>| Ball Point | ball point<br>| Penggaris | penggaris<br>| Buku Gambar | buku gambar
                                     I
                                     ı
                                     I.
            5 rows in set (0.00 sec)
```
 $mysq1>$ 

Keterangan :

• Pada contoh diatas akan merubah semua nama barang menjadi huruf kecil dari table barang.

## 10.17. Fungsi UCASE

Menjadikan semua huruf kecil menjadi huruf besar.

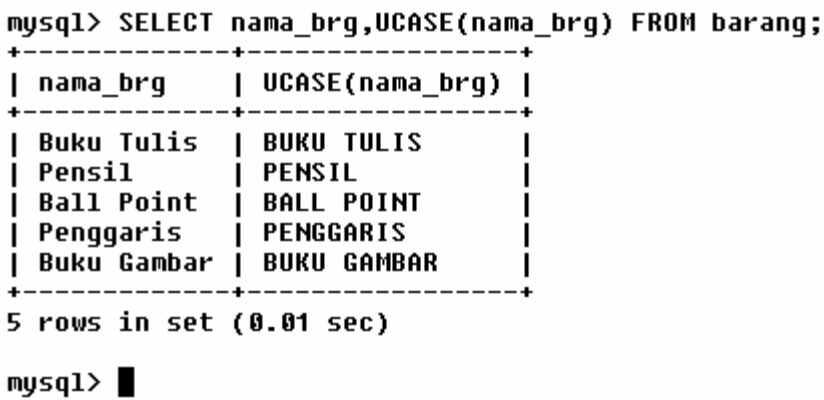

Keterangan :

• Perintah diatas akan merubah semua nama barang menjadi huruf besar dari table barang

### 10.18. Date Function

Fungsi ini digunakan untuk memanipulasi tanggal atau data yang bertipe tanggal.

Untuk memcoba Fungsi-Fungsi yang berhubungan dengan tanggal , Silahkan anda buat terlebih dahulu sebuah table dengan nama karyawan. Adapun struktur dari table karyawan ini adalah sebagai berikut :

## 10.19. TO\_DAYS(Tanggal)

```
mysql> SELECT nama,tgl_lahir,(TO_DAYS(NOW())-TO_DAYS(tgl_lahir))/365 AS Umur
   \rightarrow FROM karyawan;
                          _____________
```
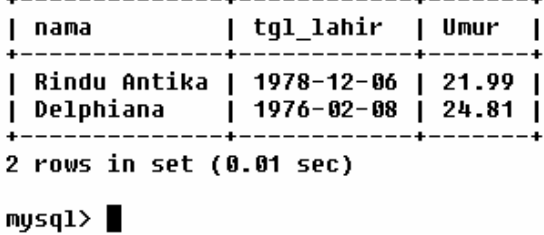

Keterangan :

• Perintah diatas akan menghasilkan Umur dari karyawan yang di cari dari tanggal sekarang dikurangi dengan tanggal lahir dibagi dengan tahun. Dimana 1 tahun diasumsikan 365 hari.

## 10.20. DAYOFWEEKS(tanggal)

Berfungsi untuk mengambil hari dari parameter tanggal yang dimasukan, nilai ini akan menghasilkan angka antara 1-7 dimana angka 1=Minggu,…,7=Sabtu

```
mysql> SELECT nama,tgl_lahir,DAYOFWEEK(tgl_lahir) AS "Hari" FROM karyawan;
```

```
| tgl_lahir  | Hari |
 nama
L
             ---+------------+------
| Rindu Antika | 1978–12–06 |     4 |<br>| Delphiana    | 1976–02–08 |     1 |
  2 rows in set (0.01 sec)
```
 $mysq1>$ 

### 10.21. WEEKDAY(Tanggal)

Berfungsi untuk menentukan hari dari parameter tanggal yang dimasukan, hasil dari perintah ini akan menghasilkan nilai antara 0-6 dimana angka 0=Senin,…,6=Minggu.

```
mysql> SELECT nik, nama ,WEEKDAY(tgl_lahir) as "Hari Lahir" FROM karyawan;
```
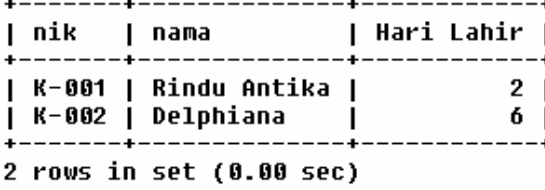

 $mysq1>$ 

### 10.22. DAYOFWEEK(Tanggal)

Berfungsi untuk menentukan hari dari parameter tanggal yang dimasukan, hasil dari perintah ini akan menghasilkan nilai antara 1-7 dimana angka 1=Senin,…,7=Minggu.

```
mysql> SELECT IF(DAYOFWEEK(NOW())=6,"Gajian","Tidak");
```

```
IF(DAYOFWEEK(NOW())=6,"Gajian","Tidak") |
           __________________________________
| Tidak
1 row in set (0.01 sec)
```
#### $mvsq1$ )

Keterangan :

• Perintah SQL diatas akan menguji apakah hari sekarang  $= 6$  atau hari Sabtu, jikahari sekarang hari sabtu maka akan ditampilkan "Gajian" jika hari sekarang bukan hari Sabtu maka akan keluar pesan "Tidak".

### 10.23. DAYOFMONTH(Tanggal)

Berfungsi untuk mengetahui hari yang ke-n dari sebuah tanggal dimana , n =1 sampai 31.

```
mysql> SELECT nama,tql lahir,DAYOFMONTH(tql lahir) AS "Hari Ke" FROM karyawan;
```
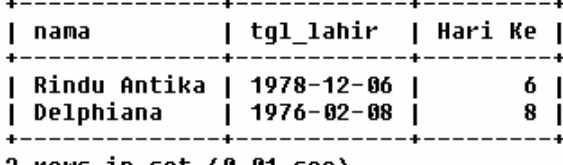

2 rows in set (0.01 sec)

 $mysq1>$ 

### 10.24. DAYOFYEAR(Tanggal)

Di gunakan untuk mengetahui Hari ke-n dari Tanggal yang dimasukan sebagai parameter, Dimana nilai n=1 – 366

mysql> SELECT nama,tgl\_lahir,DAYOFYEAR(tgl\_lahir) AS "Hari Ke-n" FROM karyawan;

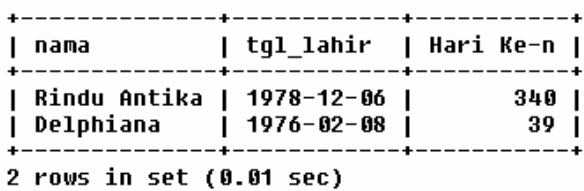

 $mysq1 > \blacksquare$ 

### 10.25. MONTH(Tanggal)

Digunakan untuk mengetahui urutan bulan berdasarkan parameter tanggal yang dimasukan

musql> SELECT nama,tql lahir,MONTH(tql lahir) AS "Bulan Ke-n" FROM karyawan;

| nama                                                                                       |  | tgl_lahir   Bulan Ke-n |  |  |
|--------------------------------------------------------------------------------------------|--|------------------------|--|--|
| Rindu Antika   1978–12–06  <br>  Delphiana   1976-02-08  <br>+--------------+------------+ |  | 12 I<br>2 I            |  |  |
| 2 rows in set (0.01 sec)                                                                   |  |                        |  |  |

 $mysq1$ 

### 10.26. DAYNAME(Tanggal)

Digunakan untuk mengetahui nama hari, dari sebuah tanggal yang dimasukan sebagai parameter.

mysql> SELECT nama,tgl\_lahir,DAYNAME(tgl\_lahir) AS "Hari Lahir" FROM karyawan;

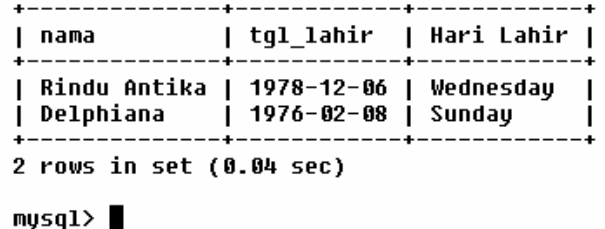

### 10.27. MONTHNAME(Tanggal)

Digunakan untuk mencari bulan yang dihasilkan dari tanggal yang dimasukan sebagai parameter.

```
mysql> SELECT nama,tgl_lahir,MONTHNAME(tgl_lahir) AS "Bulan Lahir"
   -> FROM karyawan;
```
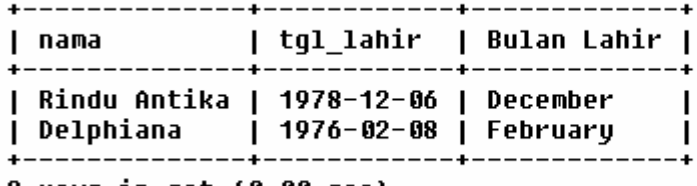

2 rows in set (0.00 sec)

#### $mysq1 > \blacksquare$

Keterangan :

• Pada perintah SQL diatas dihasilkan bulan dimana

### 10.28. QUARTER(Tanggal)

Digunakan untuk mengetahui ¼ dari tanggal yang dimasukan sebagai parameter, Angka yang dihasilkan dari perintah QUARTER antara 1-4

```
mysql> SELECT nik,nama,QUARTER(tql lahir) AS "Bulan Lahir" FROM karyawan;
```
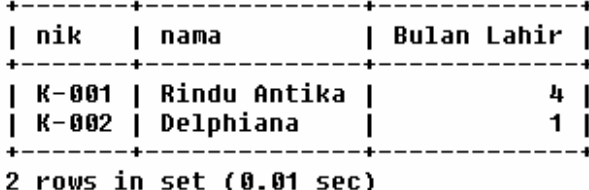

 $mysq1 > \blacksquare$ 

### 10.29. YEAR(Tanggal)

Digunakan untuk mencari tahun dari tanggal yang dimasukan sebagai parameter.

mysql> SELECT nama,tgl lahir,YEAR(tgl lahir) AS "Tahun Lahir" FROM karyawan;

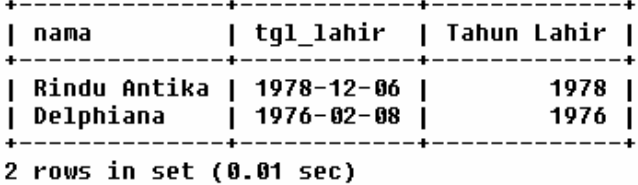

 $mysq1 > 1$ 

#### 10.30. COUNT

Digunakan untuk menghitung berapa banyak data yang ada dalam suatu table.

```
mysql> SELECT COUNT(*) AS "Nilai Akhir < 70 " FROM nilai
    \rightarrow WHERE (uas+uts)/2 <=70;
  ------------------+
| Nilai Akhir < 70 |
```
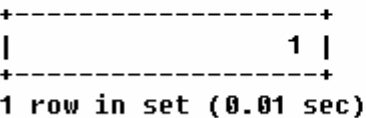

 $mysq1 >$ 

```
10.31. SUM
```
Digunakan untuk menghitung jumlah data dalam suatu tabel

mysql> SELECT SUM(uas)/5 AS "Nilai UAS Rata-Rata" FROM nilai ;

 $+-$ | Nilai UAS Rata-Rata | +----------------------+ ı  $77.001$ +---------------------+ 1 row in set (0.00 sec)

 $mysq1 > \blacksquare$ 

### 10.32. AVG

Digunakan untuk mencari rata-rata nilai dari sebuah tabel

```
mysql> SELECT AVG(uas) AS "Nilai UAS Rata-Rata" FROM nilai ;
   -------------------+
| Nilai UAS Rata-Rata |
+----------------------+
             77.0000 |
I
   ____________________
1 row in set (0.01 sec)
mysq1>
```
10.33. MAX Digunakan untuk mencari nilai maksimal dari suatu tabel mysql> SELECT Max(uas) AS "Nilai UAS Tertinqqi" FROM nilai ; +---------------------+ | Nilai UAS Tertinggi | +----------------------+  $90<sub>1</sub>$  $\mathbf{L}$ +----------------------+ 1 row in set (0.01 sec)  $mysq1>$ 

#### 10.34. MIN

Digunakan untuk mencari nilai minimal dari suatu tabel

```
mysql> SELECT Min(uas) AS "Nilai UAS Terendah" FROM nilai ;
+--------------------+
| Nilai UAS Terendah |
.<br>+----------------------+
                 65 |
\mathbf{I}+---------------------+
1 row in set (0.01 sec)
mysq1>
```